# Exécution à distance

(/home/terre/d01/adp/bcousin/Polys/RPC.fm- 27 Décembre 1999 10:50)

#### Plan

- •Introduction
- •RPC
- •Les messages RPC
- •La programmation des RPC
- •XDR
- •Conclusion

Bibliographie

- •J-M. Rifflet, La communication sous Unix, EdiScience, 1996.
- •M. Gabassi, B. Dupouy, L'informatique répartie sous Unix, 1992.
- •ONC+ Developper's Guide, Solaris Software Developper Collection, Sun, 1999.

# www.Mcours.com

Site N°1 des Cours et Exercices Email: contact@mcours.com

#### **1. Introduction**

Besoin d'un environnement de haut niveau pour le développement d'applications réparties qui :

- •reprend le concept du client/serveur
- •permet d'identifier un très grand nombre de services (> #n˚ de port)
- • conserve les paradigmes habituels d'exécution :
	- l'appel de fonction, passage de paramètres
	- la notion de programme (ensemble de fonctions)

☞ RPC

- • masque l'hétérogénéité de représentation des données
	- format standard, fonctions de transcodage

### **Sole XDR**

- description des structures de données
	- . langage de description : RPC language
- accompagné d'un outil de génération automatique :

## ☞ RPCgen

- • tout en offrant des services supplémentaires :
	- d'authentification, de "broadcast", de "batching", de "call back", etc.

Un environnement de plus haut niveau que les "sockets" et la transmission de messages.

 $\Rightarrow$  Architecture fonctionnelle sur Internet :

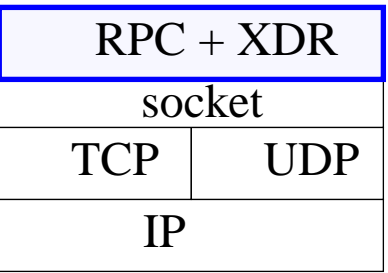

- • TI-RPC = Transport independent RPC
	- - Implémentation des RPC qui permet le développement d'applications indépendamment des éléments logiques et physiques (réseaux, protocoles, etc.) utilisés pour transmettre des données.

# **2. Le RPC**

#### 2.1. Présentation

❏Remote Procedure Call (rfc 1831) version 2

Exécution d'une procédure à distance :

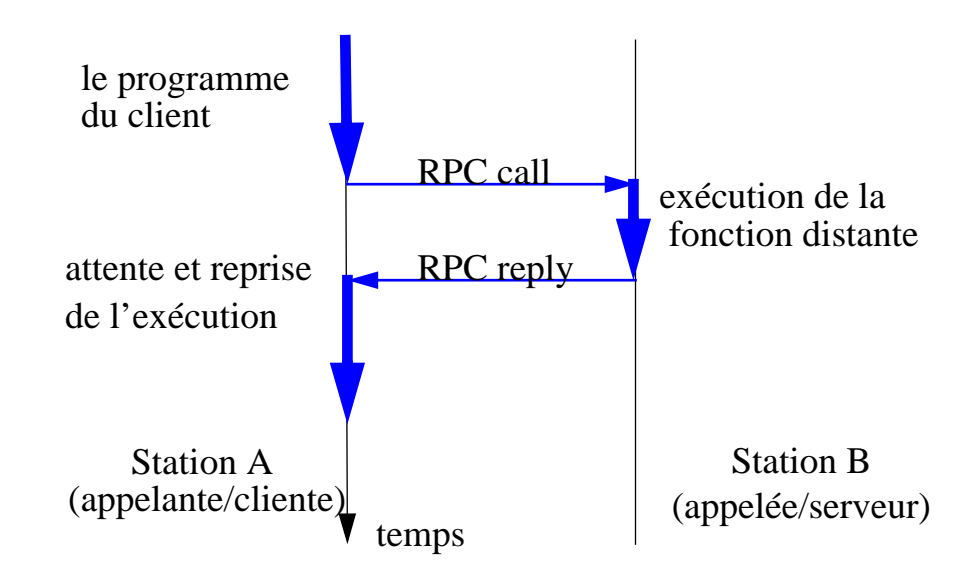

- 2.2. La sémantique de l'appel :
	- • Si on tient compte des erreurs (pertes, duplications) pouvant survenir lors des communications, on définit 3 sémantiques possibles pour l'appel de procédures distantes :
		- exactement une fois
		- au moins une fois
		- au plus une fois.
	- • La sémantique choisie par l'implémentation sous RPC-Sun est *au moins une fois*
		- de ce fait il faut s'assurer que l'exécution d'une procédure distante soit idempotent,
			- . par exemple en utilisant le numéro de transaction (xid) disponible dans chaque message RPC.

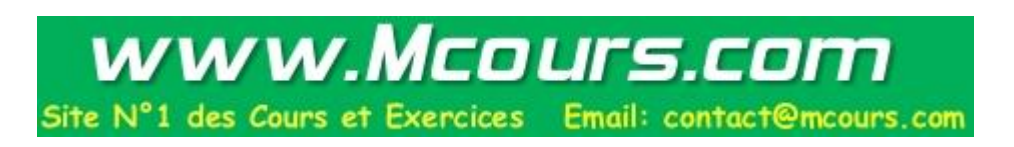

- 2.3. Les paramètres
	- • un seul paramètre est échangé lors de l'appel (RPC call)
		- si l'application requiert l'échange de plusieurs paramètres ils doivent être regroupés au sein d'une seule structure de données.
	- $\bullet$  un seul élément peut être échangé lors du retour (RPC reply)
		- à travers la valeur de retour de la fonction
- 2.4. Identification des procédures distantes
	- • Une procédure distante est identifiée de manière unique par un triplet :
		- #program, #prog\_version, #procedure
	- • Un programme regroupe un ensemble de procédures et possède une version
		- plusieurs versions peuvent être disponibles simultanément
	- •Certains numéros de programmes sont réservés à certains services :

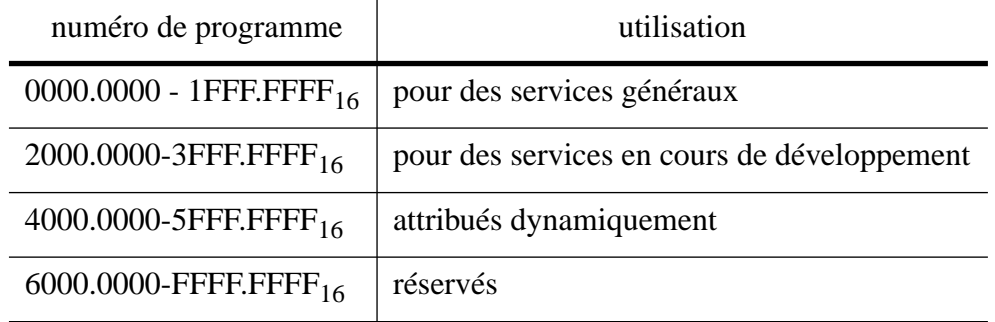

#### **Tableau 1 : les numéros de programme**

#### ❏Fichier */etc/rpc*

:

 $\bullet$ L'association entre service RPC et numéro de programme est décrit par le fichier */etc/rpc*

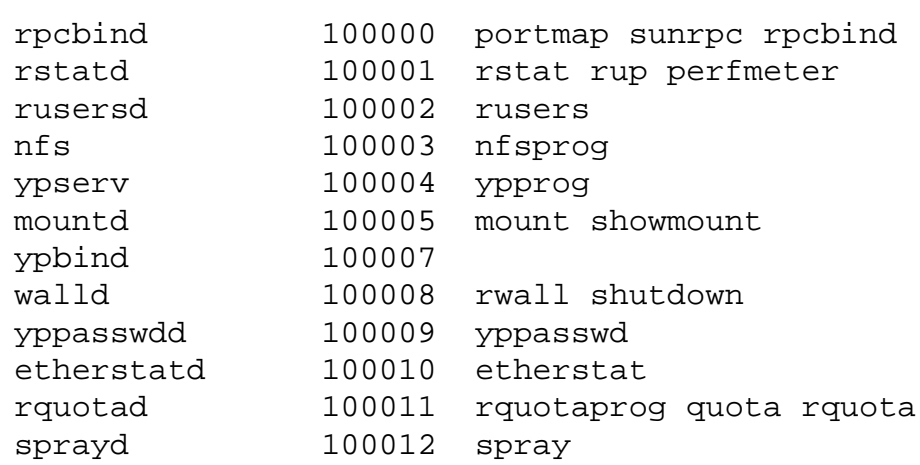

…

#### ❏Commande *rpcinfo*

Liste les programmes, versions et procédures disponibles sur une station :

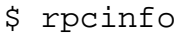

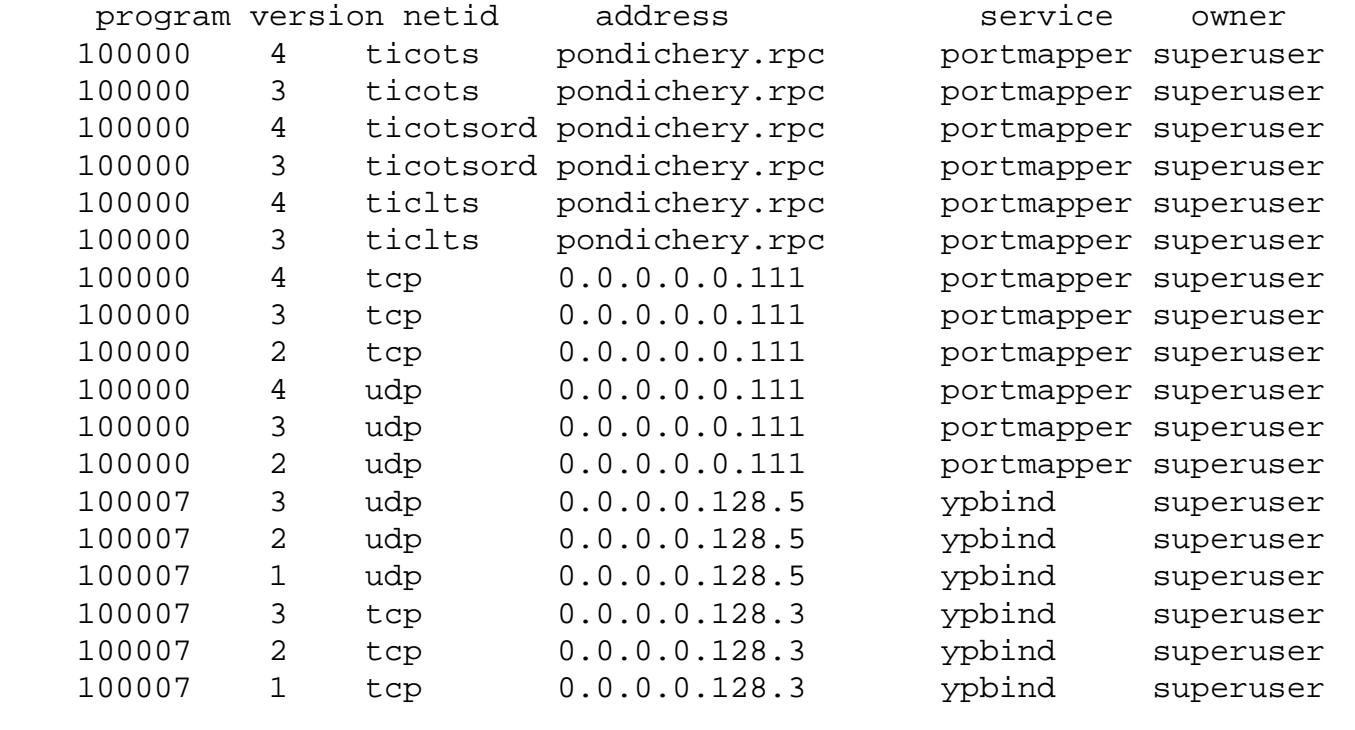

Nota : on remarque les différents services protocolaires, numéros de port, formes d'adresse

…

2.5. Sélection du protocole chargé des communications

☞ on a le choix entre plusieurs protocoles : TCP, UDP, etc.

- • lors de la création de client : clnt\_create()
	- explicitement : "udp"
	- par la variable d'environnement : \$NETPATH

```
 par le fichier /etc /netconfig :
# The "Network Configuration" File.
# Each entry is of the form:
# <network_id> <semantics> <flags> <protofamily> <protoname> \
             <device> <nametoaddr_libs>
\# [...] (v = \text{visible})
udp tpiclts v inet udp /dev/udp
tcp tpi_cots_ord v inet tcp /dev/tcp
rawip tpi_raw - inet - /dev/rawip
ticlts tpi_clts v loopback - /dev/ticlts straddr.so
ticotsord tpi_cots_ord v loopback - /dev/ticotsord straddr.so
ticots tpi_cots v loopback - /dev/ticots straddr.so
```
- • lors du lancement du serveur :
	- choix simple ou multiple

www.Mcours.com Site N°1 des Cours et Exercices Email: contact@mcours.com 2.6. L'huissier :"portmapper or rpcbind process"

L'huissier permet de rediriger un client vers le numéro de port hébergeant le service

L'huissier est sur un numéro de port réservé : 111

-Les clients n'ont besoin de connaître que ce seul numéro de port/service

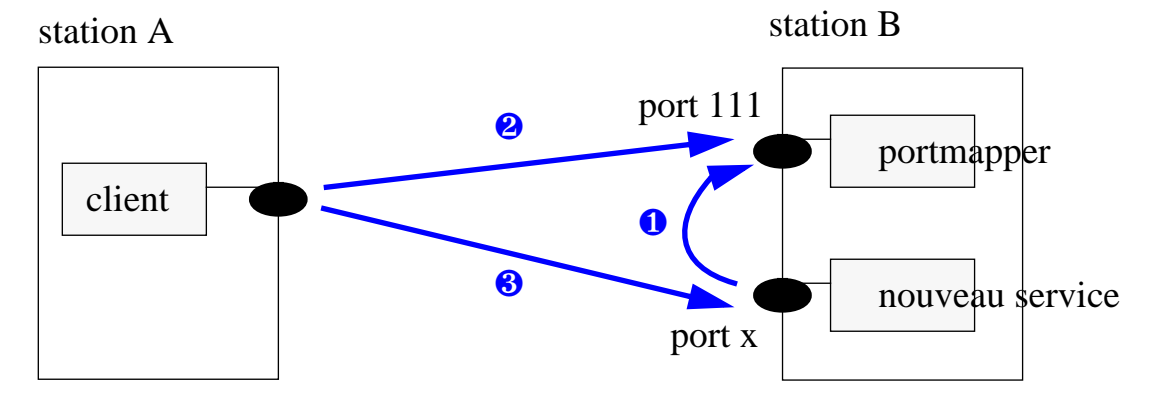

Les fonctions de l'interface de programmation :

- $pmap_set() = 1$ ; enregistre un service  $\bullet$
- pmap\_unset() = 2 : désabonne un service
- pmap\_getport() = 3 : retourne le numéro de port associé au service <sup>❷</sup>
- pmap\_getmaps() = 4 : liste les services présents
- pmap\_rmtcall() =  $5:$  appel d'une procédure distante  $\odot$
- ❏ le Portmapper est lui-même un service RPC :
	- description des procédures *portmap* en langage RPC
	- description de la structure des messages *portmap* en langage XDR
	- cf. le service *rpcbind* déclaré dans *etc/rpc*
- 2.7. XDR/RPC language
- ❏Langage XDR

Langage de description de la structure des données échangées lors du RPC

-Défini par le rfc 1014.

Syntaxe issue de celle employée pour la description des données dans le langage C

- -Cf exemple donné pour la description des messages RPC
- ❏Langage RPC

Extension du Langage XDR, pour permettre la définition de procédure(programme)

- $\mathbb{CP}$  RPC language = XDR language + program\_def + version\_def + procedure\_def !
	- Cf exemple donné pour la description du service PING

2.8. Exemple de description de service

```
Décrit en "RPC language"
        program PING_PROG {
                  /*Latest and greatest version*/
                  version PING_VERS_PINGBACK {
                      void PINGPROC_NULL(void) = 0;
                      /* Ping the client, return the round-trip time
                      * (in microseconds). Returns -1 if the operation
                       * timed out.*/
                      int PINGPROC_PINGBACK(void) = 1;
                 } = 2i /* Original version*/
                  version PING_VERS_ORIG {
                     voidPINGPROC NULL(void) = 0;
                 } = 1;} = 100115;const PING_VERS = 2; \frac{1}{2} /* latest version */
```
On remarque qu'aucune description de structure de données n'existe :

il n'y en a aucune !  $\rightarrow$  void

### **3. Les messages du protocole RPC**

3.1. La structure générale du message

```
• 2 types de message (en XDR description language !) :
   enum msg_type {
        CALL = 0,REPLY = 1};
• Structure générale d'un message RPC :
   struct rpc_msg {
             unsigned int xid;
```

```
 union switch (msg_type mtype) {
 case CALL:
             call_body cbody;
         case REPLY: reply_body rbody;
          } body;
      };
```
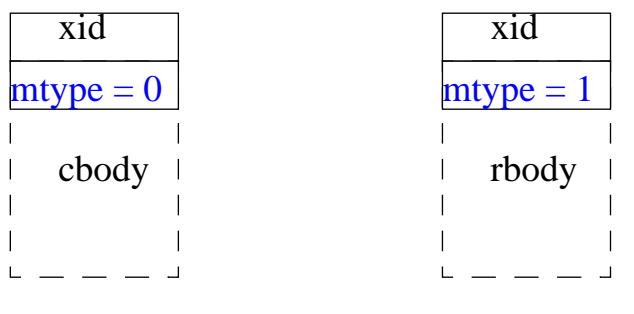

```
Call RPC message Reply RPC message
```
3.2. La structure d'un message "RPC call"

```
struct call_body {
         unsigned int rpcvers; /* must be equal to two (2) */
          unsigned int prog;
          unsigned int vers;
          unsigned int proc;
          opaque_auth cred;
          opaque_auth verf;
          opaque params[0];/* procedure specific parameters start here */
};
```
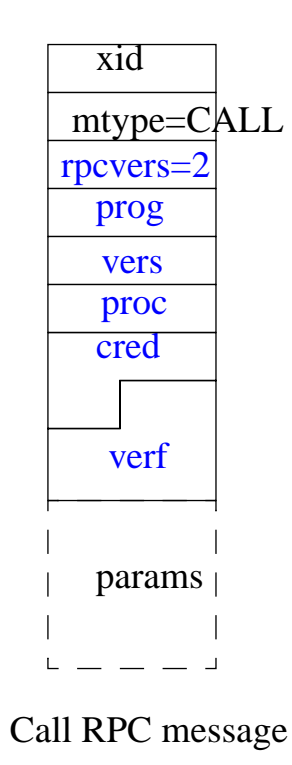

```
3.3. La structure d'un message "RPC reply"
            union reply_body switch (reply_stat rstat) {
                   case MSG_ACCEPTED:
                      accepted_reply areply;
                   case MSG_DENIED:
                      rejected_reply rreply;
            } reply;
            struct accepted_reply {
                      opaque_auth verf;
                      union switch (accept_stat astat) {
                       case SUCCESS: opaque results[0]; /*procedure-specific results start here*/
                        case PROG_MISMATCH:
                           struct {
                              unsigned int low; /* lowest RPC program versions */
                              unsigned int high;
                          } mismatch_info;
                       default: void;/*Cases incl. PROG_UNAVAIL, PROC_UNAVAIL,GARBAGE_ARGS, and SYSTEM_ERR.*/
                       } reply data;
            };
            union rejected_reply switch (reject_stat stat) {
                   case RPC_MISMATCH:
                      struct {
                         unsigned int low;
                         unsigned int high;
                       } mismatch_info;
                   case AUTH_ERROR:
                     auth stat stat;
            };
```
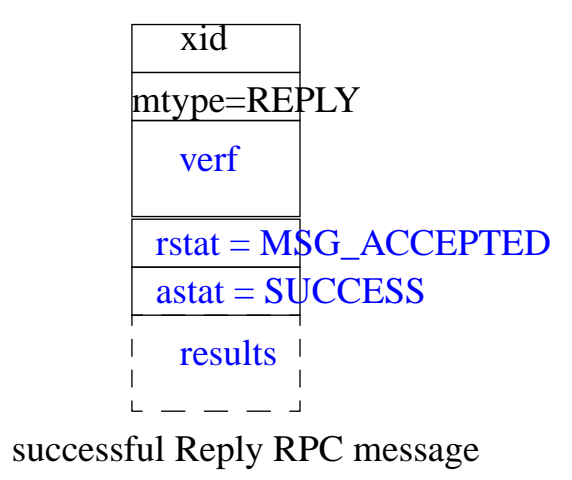

- **4. La programmation des RPC**
- 4.1. Introduction

2 outils complémentaires :

- ❏ Utilisation de l'interface de programmation des RPC :
	- $\bullet$ bibliothèque de fonctions
	- $\bullet$  3 ensembles de fonctions définissant 3 niveaux de programmation :
		- élevé, intermédiaire ou bas
- ❏ Un outil de génération automatique de code d'applications réparties utilisant les RPC :
	- •RPCGen
- 4.2. Fonctions du niveau élevé
	- $\bullet$ getrpcport() : port associé à la version d'un programme sur une machine donnée
	- •rusers() : les utilisateurs connectés sur une machine
	- •rnusers() : le nombre d'utilisateurs connectés sur une machine
	- •rwall() : envoi un message à tous les utilisateurs d'une machine
- 4.3. Fonctions de niveau intermédiaire

N'utilisent que le protocole UDP, de manière rigide :

- temporisateur de 5s, répétition systématique des messages perdus et au maximum 5 fois, taille maximum des segments 8000 octets, etc
- •registerrpc() : enregistrement d'un service (cf. pmap\_unset())
- •svcrun() : attente des clients par le serveur
- •callrpc() : appel de la procédure à distance par le client

www.Mcours.com Site N°1 des Cours et Exercices Email: contact@mcours.com

- 4.4. Fonctions de bas niveau pour le serveur
	- •svcudp\_create() : initialisation de la communication (création d'une socket)
	- $\bullet$ svctcp\_create() : préparation de la connexion (création d'une socket)
	- •svc\_register() : enregistrement d'un service, lui associe une fonction de traitement
	- $\bullet$ svc\_getargs() : décodage des arguments de la procédure
	- $\bullet$ svc\_getcaller() : origine de la requête
	- $\bullet$ svc\_freeargs() : libération de l'espace alloué par XDR
	- $\bullet$ svc\_sendreply() : envoi de la réponse
	- $\bullet$ svc\_destroy() : destruction d'une communication (connexion)
- 4.5. Fonctions de bas niveau pour le client
	- • clnt\_create() : mise en relation ou établissement de la connexion (deux variantes : clntudp\_create(), clnttcp\_create())
	- $\bullet$ clnt\_call () : appel de procédure à distance
	- $\bullet$ clnt\_control() : opérations de contrôle
	- $\bullet$ clnt\_freeres() : libération des ressources utilisées par XDR
	- $\bullet$ clnt\_destroy() : libération de la connexion
	- • clnt\_perror() : information sur les erreurs (ou encore clnt\_serreor(), clnt\_geterr(), svcerr\_systemerr())
	- •authunix\_create\_default() : fonction d'authentification

### 4.6. RPCGen

Utilisation de la description des structures de données (XDR language) et de la définition des services (RPC language) pour générer automatiquement le code des appels aux fonctions de codage :

☞ \$ rpcgen -a fichier.rpc

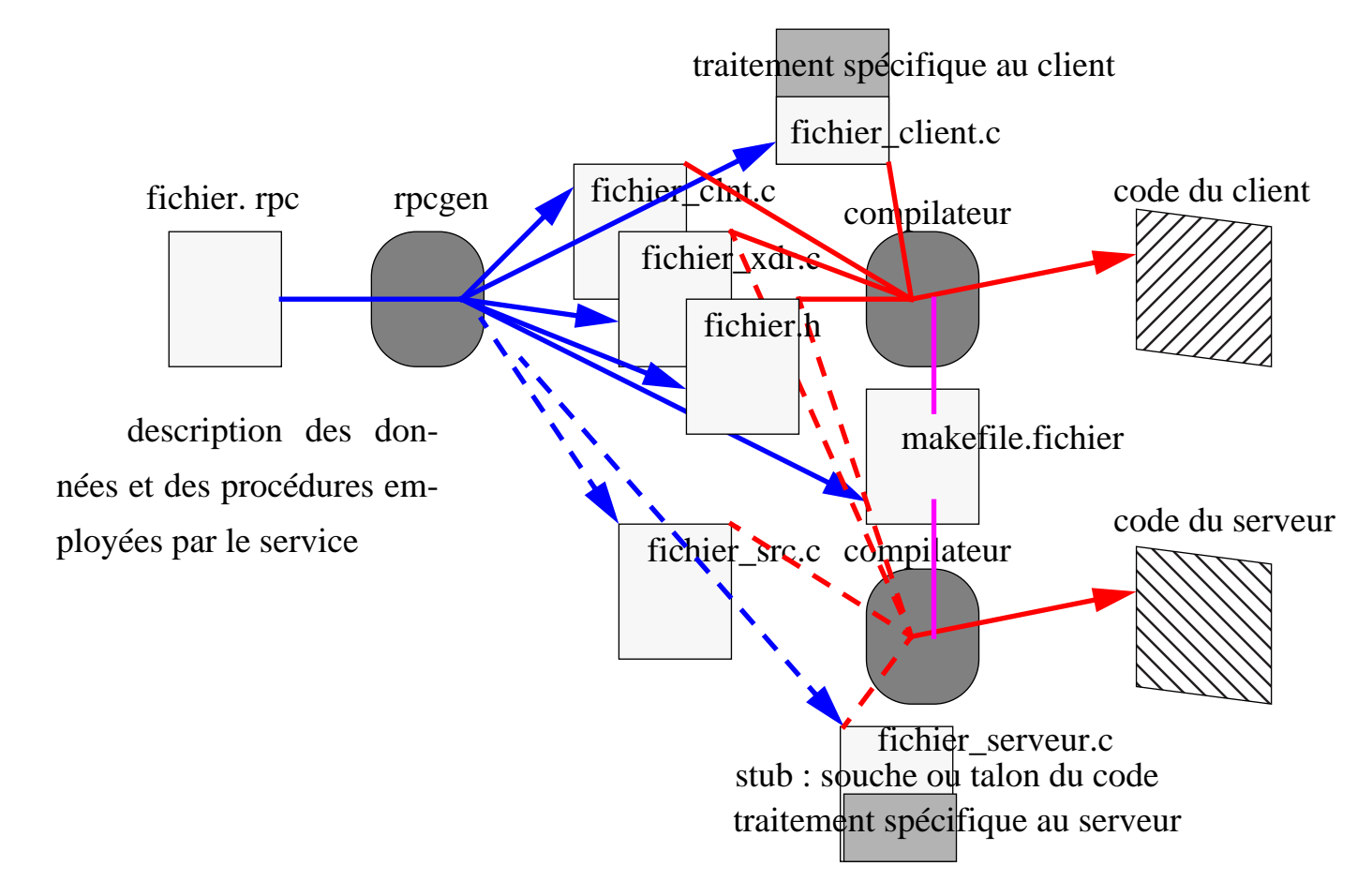

# **5. XDR**

5.1. Introduction

XDR : External data representation (RFC 1832)

Définit :

•une technique standard d'encodage pour chaque type de données

Associée à XDR language

 $\bullet$ un langage de description des données 5.2. Les principaux types de données

Les types habituels des langages de programmation (présents en langage C plus quelques ajouts) :

- • types simples :
	- les nombres entiers (signés, non-signés et hyper), les booléens, les nombres flottants (courts ou longs), les énumérations.
	- et rien (void)
- • types structurés :
	- les chaînes de caractères, les tableaux fixes ou variables, les structures opaques fixes ou variables, les enregistrements avec ou sans discriminant.
- •les constantes et redéfinition de nom de type (typedef) !

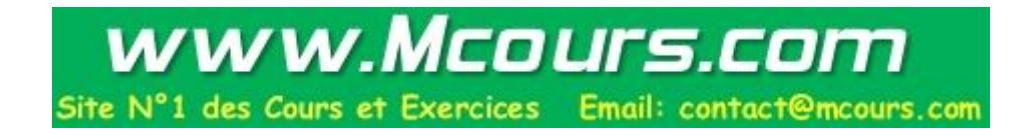

5.3. Encodage de quelques structures de données

#### 5.3.1 Signed Integer

Code les valeurs  $[-2^{31}, 2^{31} - 1]$  en complément à 2

Syntaxe : int *identifier*;

Encodage :

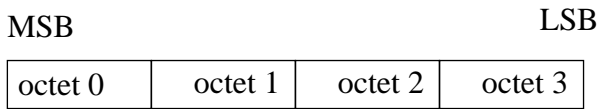

#### 5.3.2 Unsigned Integer

```
Code les valeurs [0, 2^{32}] en complément à 2
```

```
Syntaxe : unsigned int identifier;
```
Encodage :

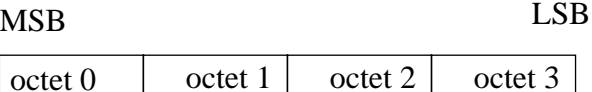

5.3.3 Fixed-length opaque data

Transmet des données (correspondant à *<sup>n</sup>* octets) qui ne doivent pas être interprétées

Syntaxe : opaque *identifier*[n];

Encodage :

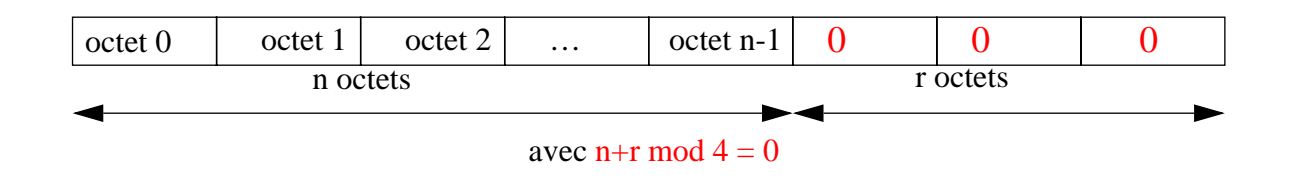

5.3.4 Variable-length opaque data

Transmet des données de longueur variables qui ne doivent pas être interprétées

Syntaxe : opaque *identifier*<n>;

Encodage :

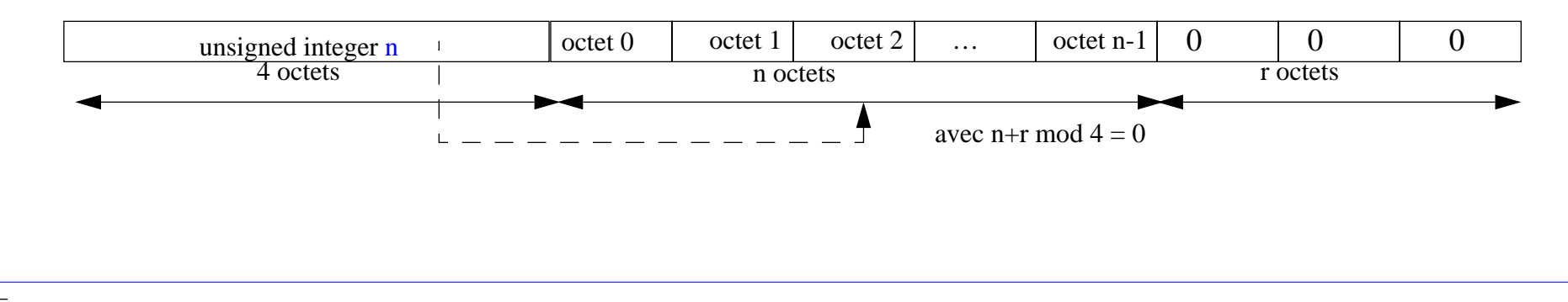

#### 5.3.5 Variable-length array

Transmet un tableau d'éléments de même type en nombre variable. La longueur de chaque élément est multiple de 4 octets, mais ils peuvent avoir des longueurs différentes

Syntaxe : *type identifier*<n>;

Encodage :

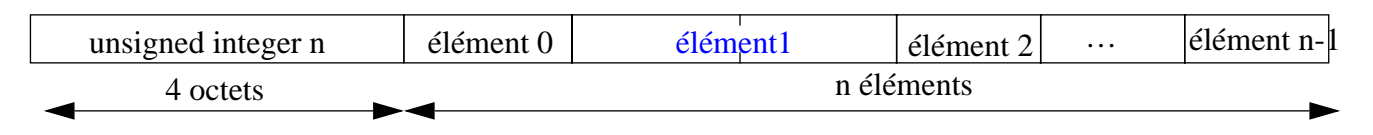

#### 5.3.6 Enregistrement

Transmet un enregistrement de composants. La longueur de chaque composant est multiple de 4 octets.

Syntaxe : structure { *component-declar\_1; component\_declar\_2*} *identifier*;

Encodage :

élément 0élément1 élément 2

#### 5.3.7 Une union de composants avec discriminant

Transmet un objet composé d'un discriminant et du composant associé. Le type du discriminant est de type simple (entier, booléen, énuméré).

```
Syntaxe :
        union switch ( discriminant ) {
             case discriminant_value_1 : component-declar_1;
             case discriminant_value_2 : component_declar_2;
             default : default_declar;
        } identifier;
```
Encodage :

discriminantélément discriminé 5.4. Fonctions d'encodage

Le système Unix propose un grand nombre de fonctions d'encodage et décodage, dont la manipulation s'avère délicate :

- xdrstdio\_create(), xdrmem\_create(), xdr\_free()
- xdrrec\_create(), xdrrec\_endofrecord(), xdrrec\_skiprecord(), xdrrec\_eof()
- xdr\_getpos(), xdr\_setpos()
- xdr\_void(), xdr\_char(), xdr\_short(), xdr\_int(), xdr\_long(), xdr\_u\_short(), xdr\_u\_int(), xdr\_u\_long(), xdr\_float(), xdr\_double()
- xdr\_bytes(), xdr\_array(), xdr\_vector(), xdr\_enum(), xdr\_hyper()
- xdr\_reference(), xdr\_pointer(), xdr\_complex(), xdr\_opaque()
- etc.

L'outil RPCGen génère automatiquement l'appel des bonnes fonctions avec les bons paramètres !

### www.Mcours.com des Cours et Exercices Email: contact@mcours.com

#### **6. Conclusion**

L'appel de procédure à distance utilise et prolonge le concept de client/serveur :

•notion de programme, version et procédure distante

On normalise :

- $\bullet$ Un protocole d'échange des données : RPC
- •Un format standard de transcodage des données : XDR

On propose des langages :

- •de description des structures de données : XDR language
- $\bullet$ de définition des services distants : RPC language

On utilise des outils :

- •génération automatique de code
- •fonctions de l'interface de programmation pour RPC et pour XDR

Extensions WEB : WWW client/server, java machine, applet/servlet, cookie, etc.

Le format d'encodage pourrait être variable et déterminé par le concepteur : ASN1 + BER

www.Mcours.com

N°1 des Cours et Exercices Email: contact@mcours.com